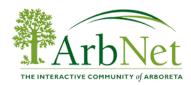

## **Graphic Design Software Comparison Guide**

This guide compares some of the more popular graphic design software for creative and informative map making. Maps can be used by visitors online, in mobile apps, or through printed material. A department or individual specializing in graphic design is not necessary to use these software; tutorials are available online to assist all design skill levels. If you have map-making questions or resources, please share your expertise on our <u>forum!</u>

| Software             | What it does:                                                                                                    | Example Maps              | Cost?                                                                  | Helpful Tutorials:                                                                                                    |
|----------------------|----------------------------------------------------------------------------------------------------|---------------------------|------------------------------------------------------------------------|----------------------------------------------------------------------------------------------------|
| Adobe<br>InDesign    | Design software best used for creating a single map.                                                                                                    | Swan Lake Iris<br>Gardens | InDesign: \$19.99/month<br>Adobe Cloud <sup>1</sup> :<br>\$49.99/month | https://www.lynda.com/InDesign-tutorial<br>s/Creating-interactive-map/65721/76521<br>-4.html                          |
| Adobe<br>Illustrator | Uses vector data for map illustrations.  Best used for its multiple page feature, appropriate for creating maps in pamphlets or other tree and visitor guides. | Buxton Park               | Illustrator::<br>\$19.99/month Adobe<br>Cloud: \$49.99/month           | https://design.tutsplus.com/tutorials/prod<br>ucing-an-informative-map-in-perspective<br>-with-illustratorvector-646  |
| <u>Inkscape</u>      | A vector data graphic design software that is open source, can create vector graphics from photographs.                                                        |                           | None                                                                   | http://goinkscape.com/convert-a-street-<br>map-into-vector-with-inkscape/<br>https://inkscape.org/en/learn/tutorials/ |

These comparisons were modified from content provided by the manufacturer of the product. ArbNet does not endorse any specific product

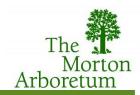

<sup>&</sup>lt;sup>1</sup> The collection of all Adobe Creative software